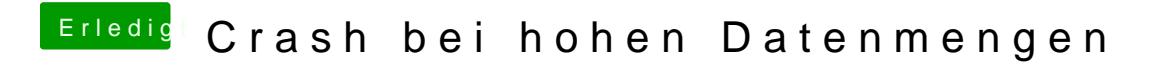

Beitrag von derHackfan vom 2. März 2019, 23:22

Auf der Seite homas-krewind es ganz gut beschrieben.